Thursday, September 27, 2018 3:44 PM

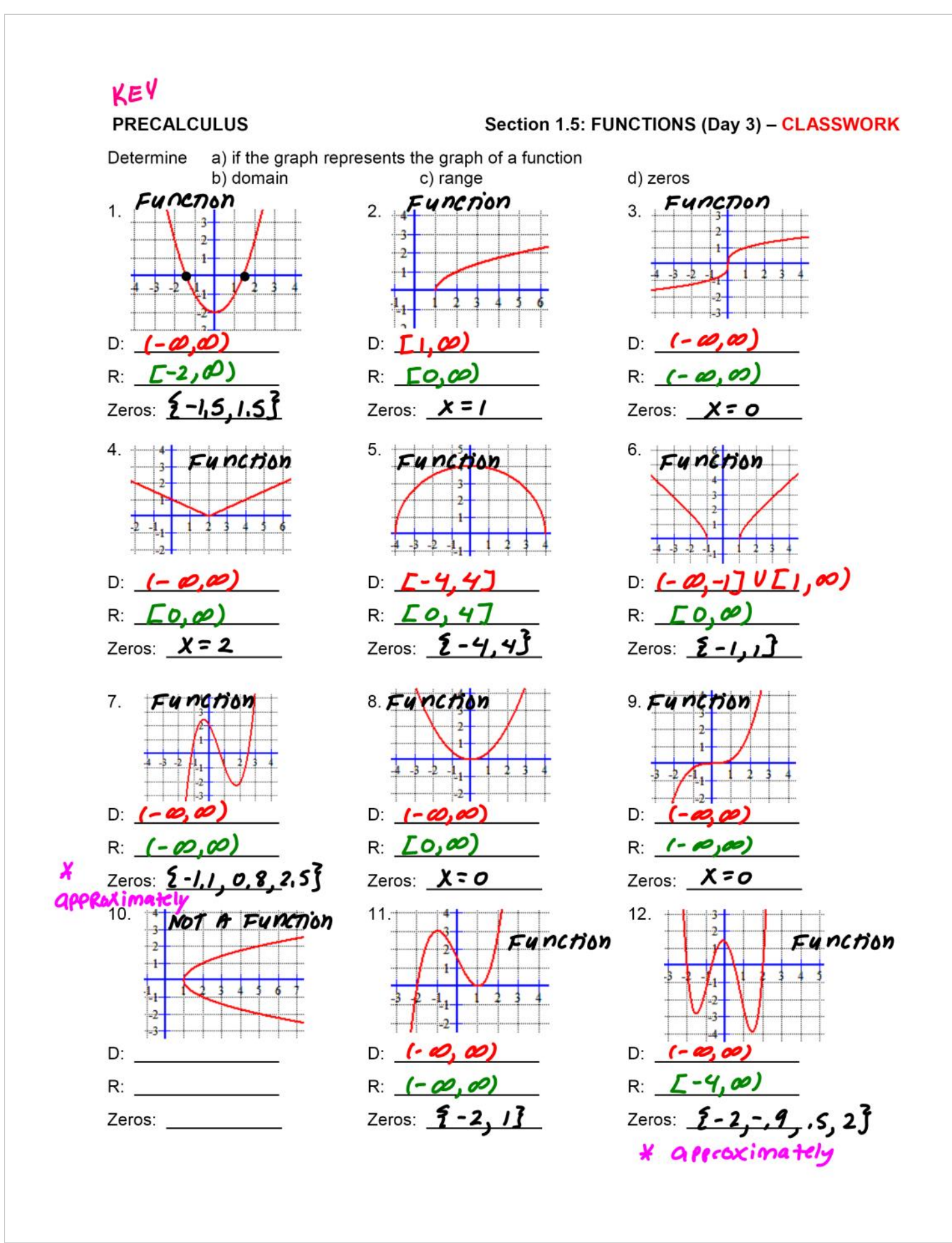

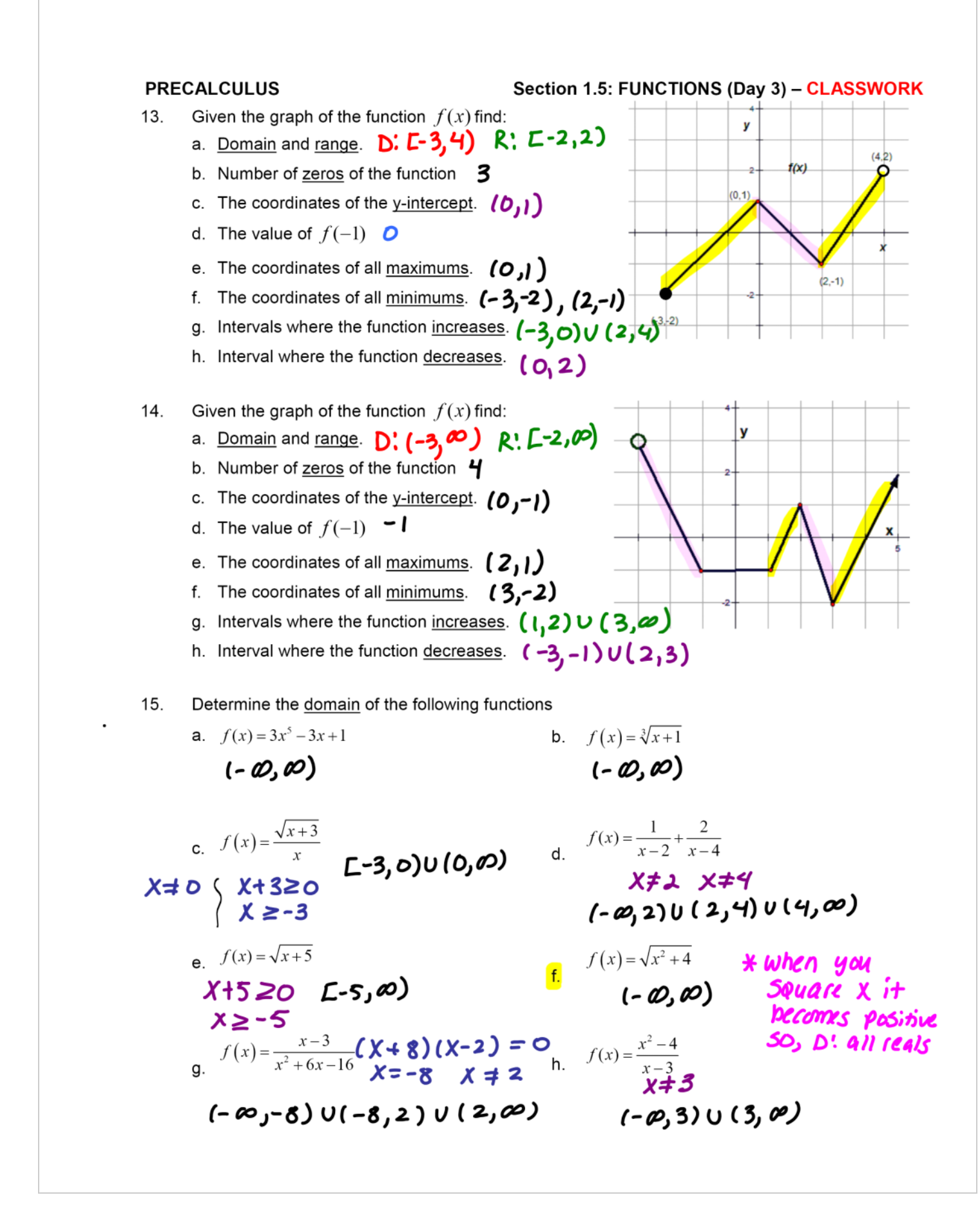